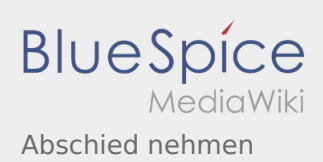

# Inhaltsverzeichnis

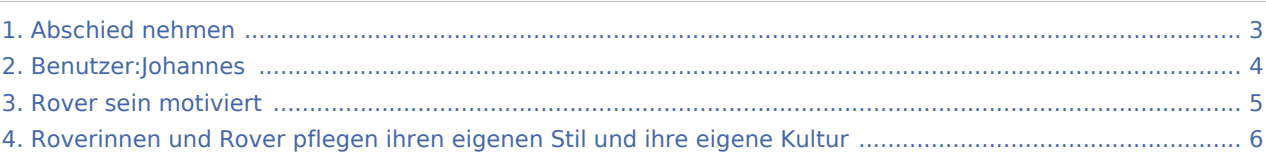

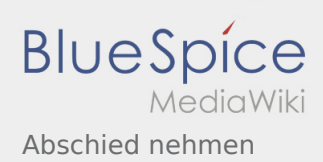

# Abschied nehmen

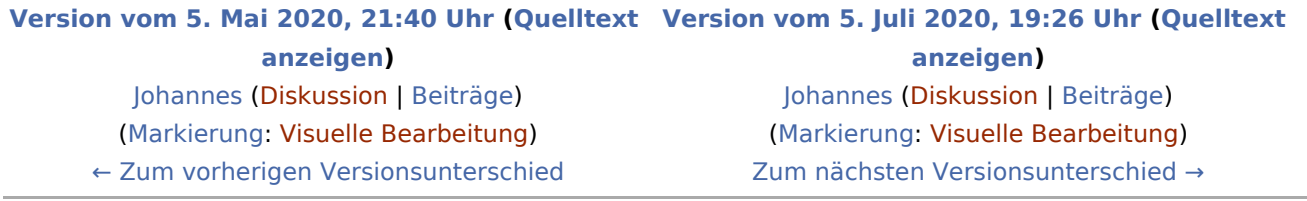

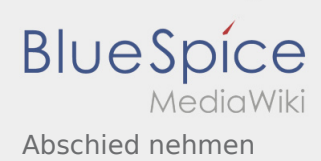

<span id="page-2-0"></span>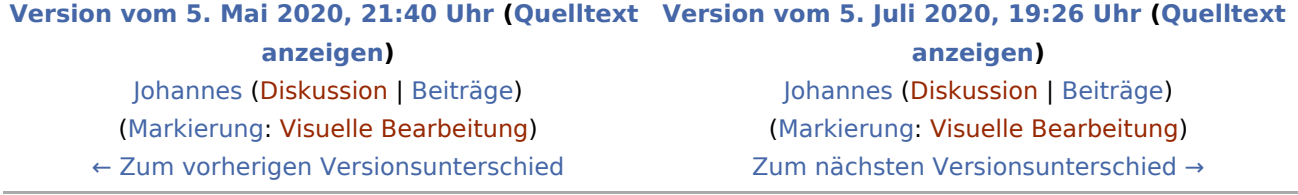

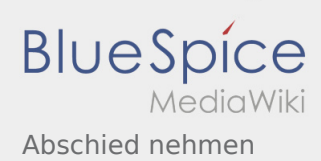

<span id="page-3-0"></span>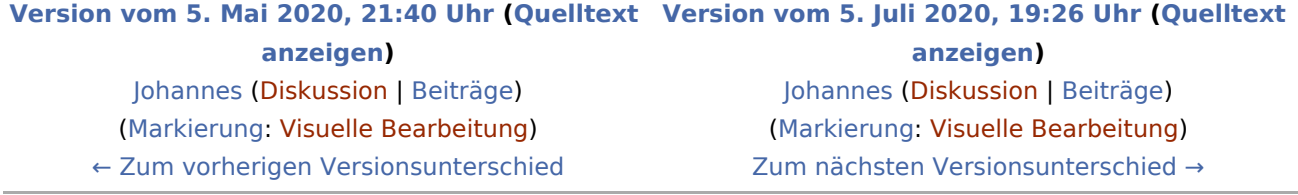

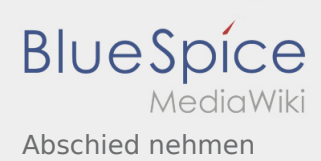

<span id="page-4-0"></span>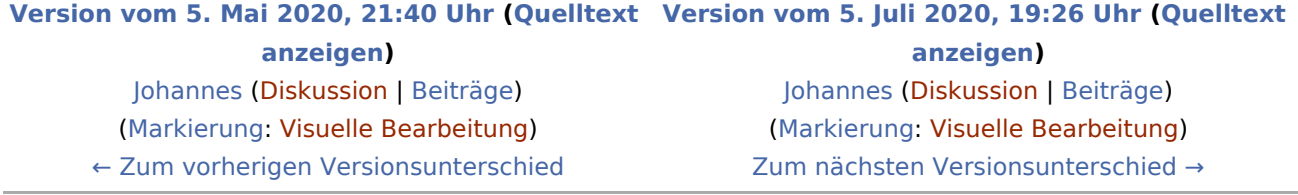

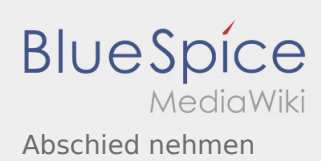

<span id="page-5-0"></span>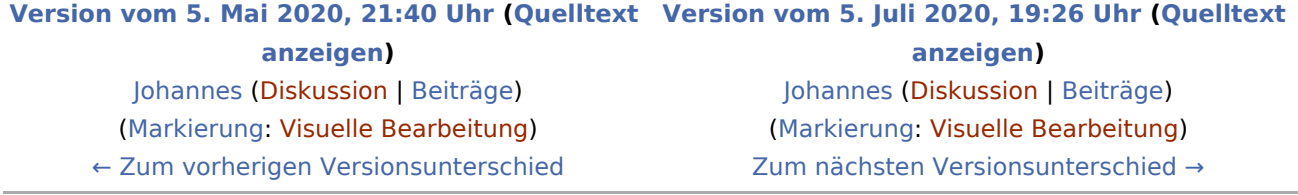